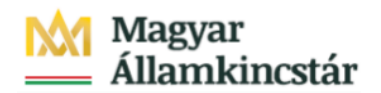

# **Magyar Államkincstár**

KÖFOP-2.2.5-VEKOP-15-2016-00001 azonosító-számú "Átláthatóság a közpénzek felhasználásánál, államháztartási adattárház" c. kiemelt projekt

## **Integrált Közpénzügyi Rendszer tervezése, fejlesztése és implementációja– IFMIS alprojekt**

Felhasználói kézikönyv

PFN01 bejelentés - FIORI

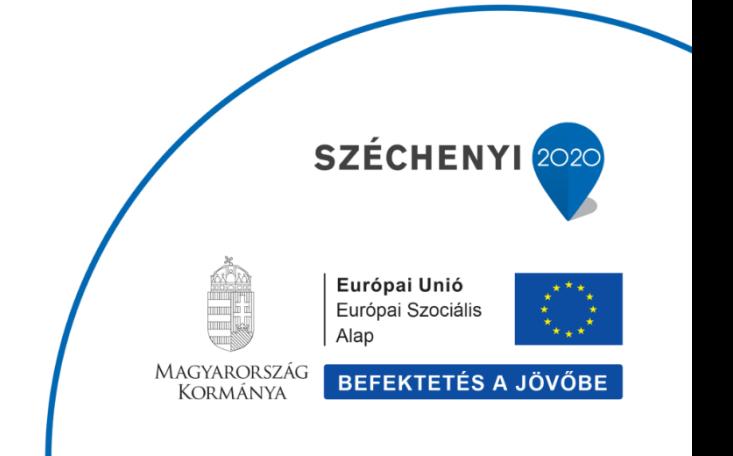

## **1.1. PFN01 bejelentés**

## **1.1.1. PFN01 bejelentés**

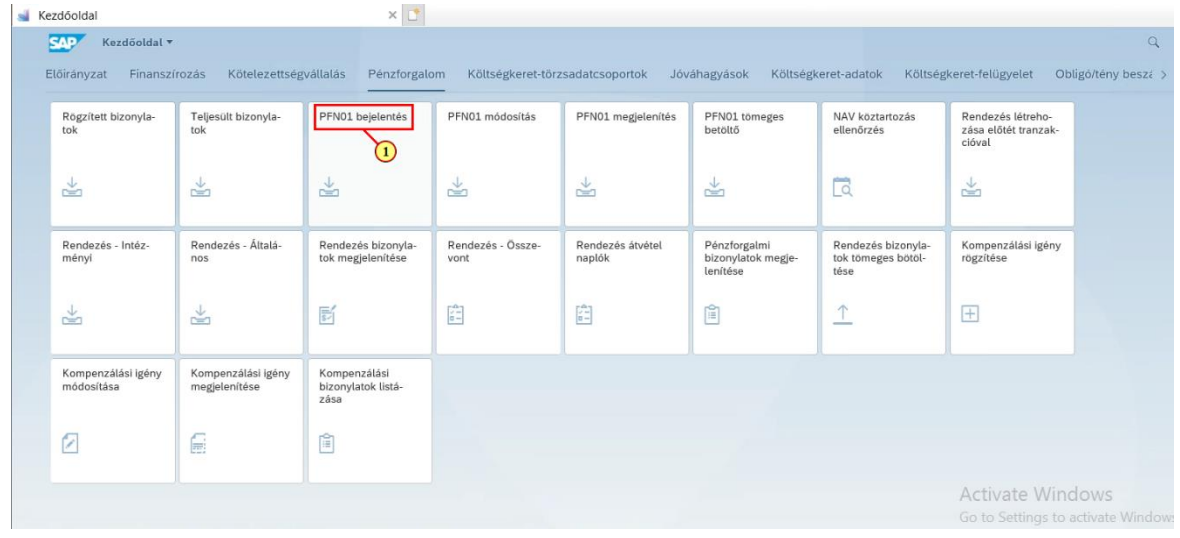

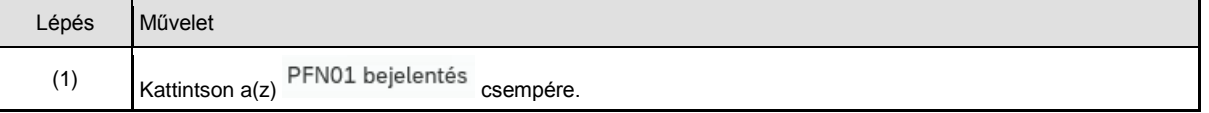

## **1.1.2. PFN01 bejelentés**

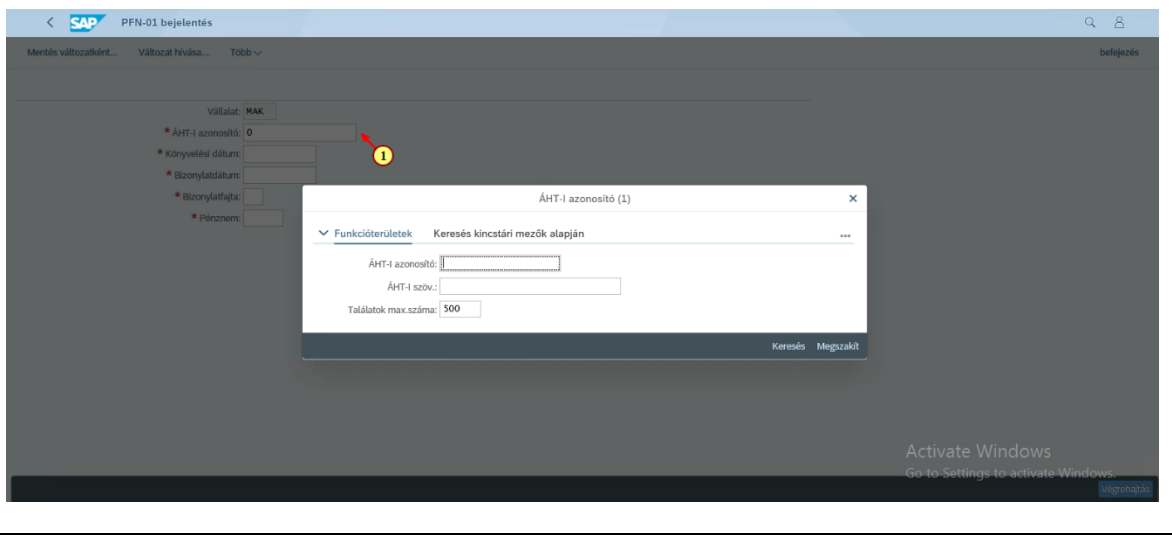

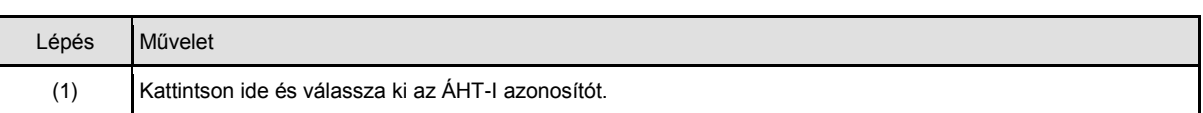

## **1.1.3. PFN01 bejelentés**

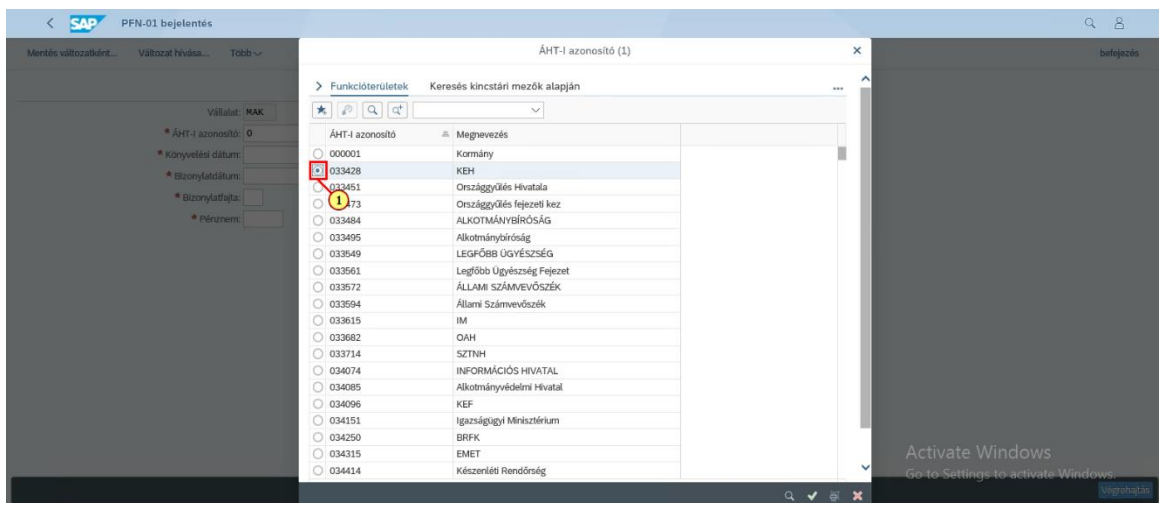

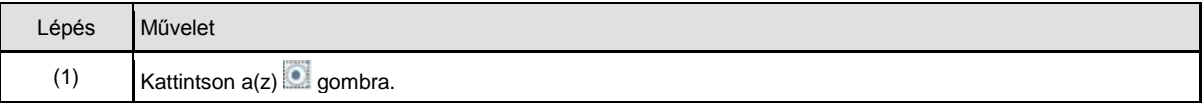

## **1.1.4. PFN01 bejelentés**

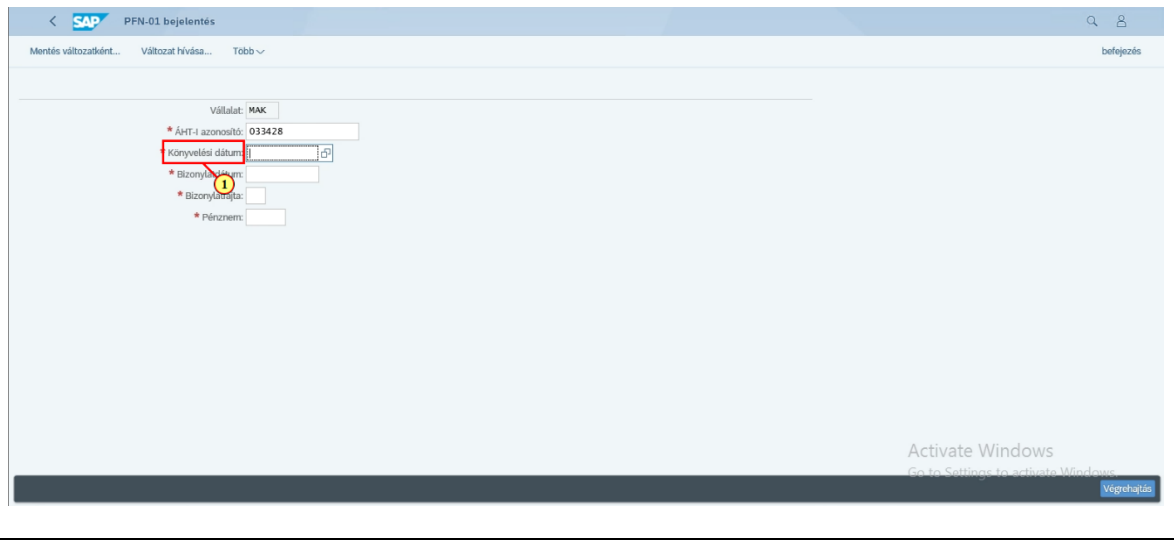

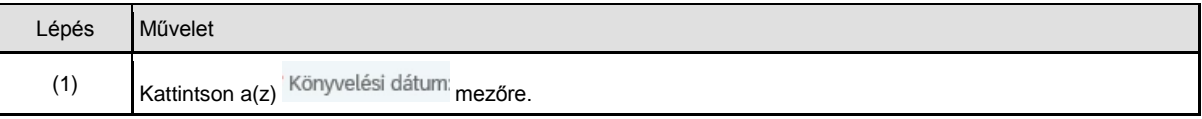

## **1.1.5. PFN01 bejelentés**

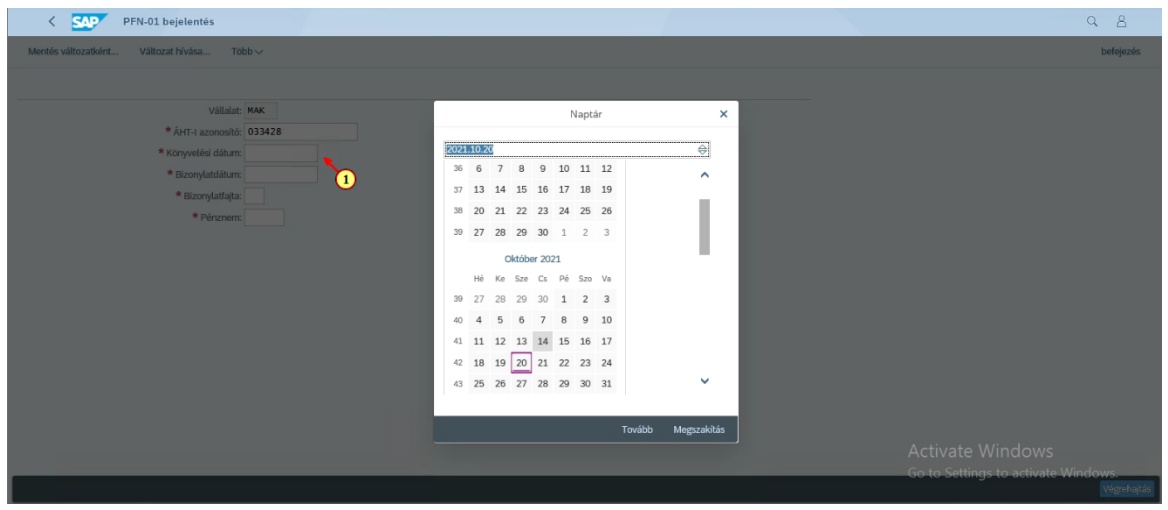

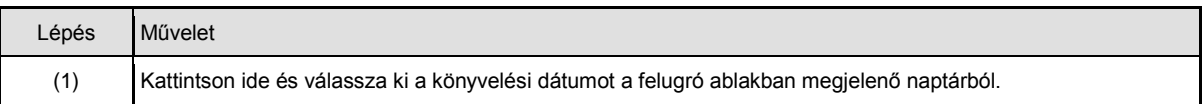

## **1.1.6. PFN01 bejelentés**

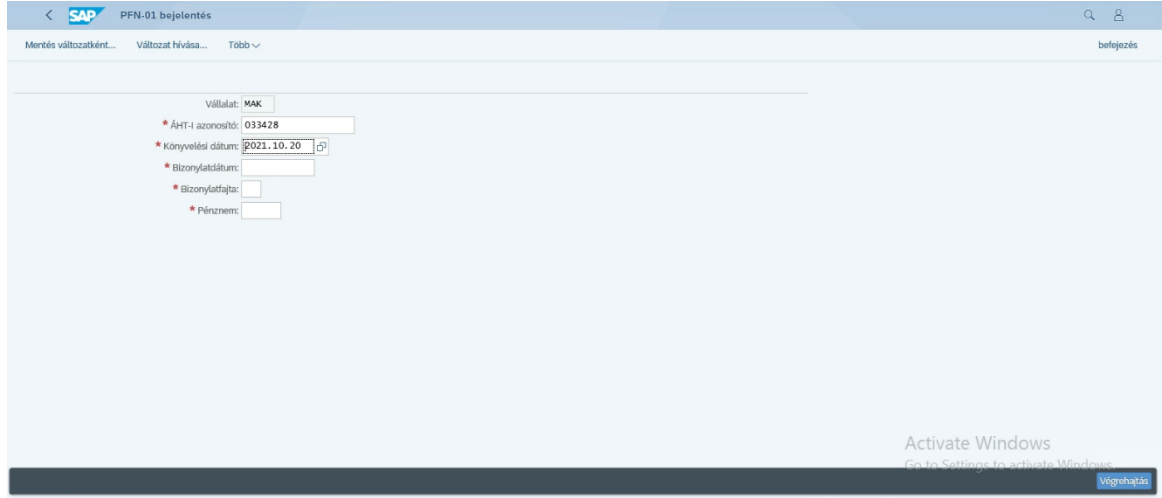

## **1.1.7. PFN01 bejelentés**

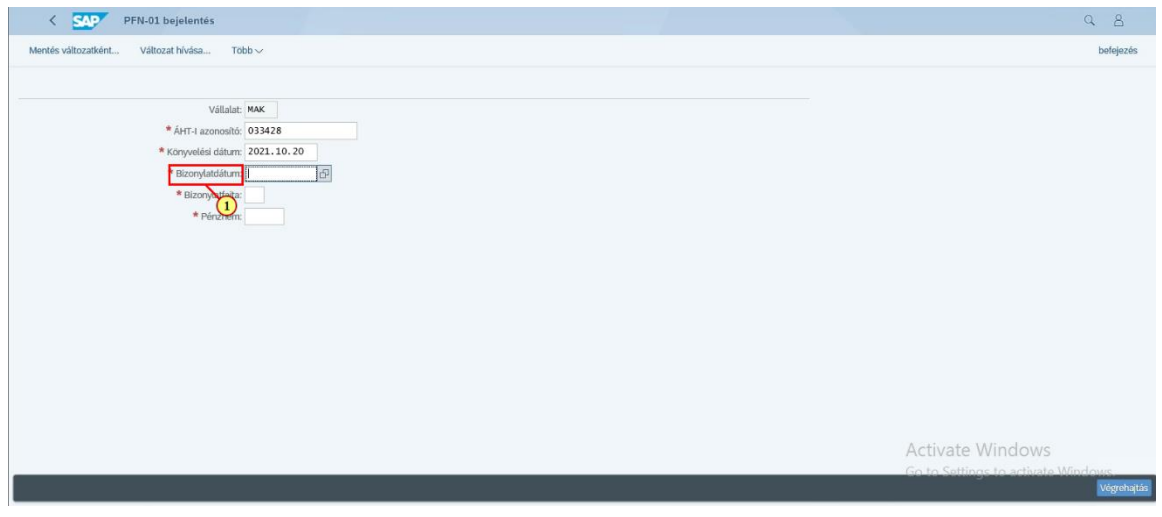

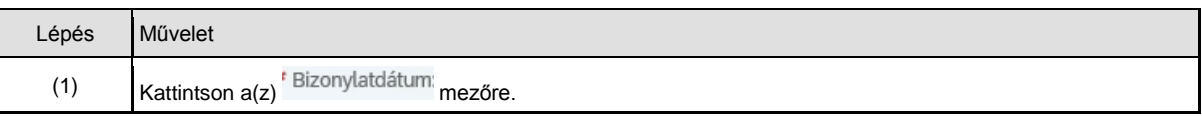

## **1.1.8. PFN01 bejelentés**

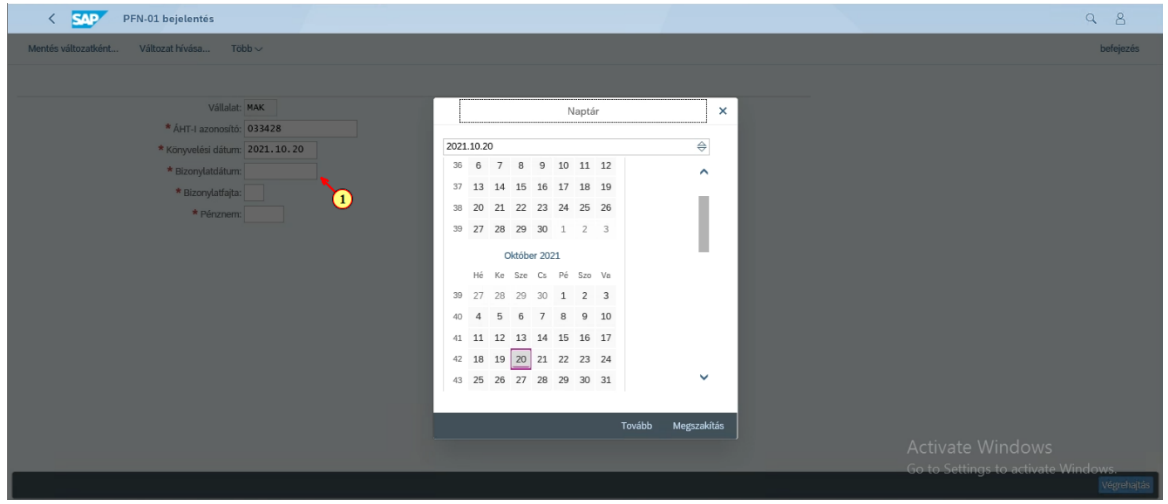

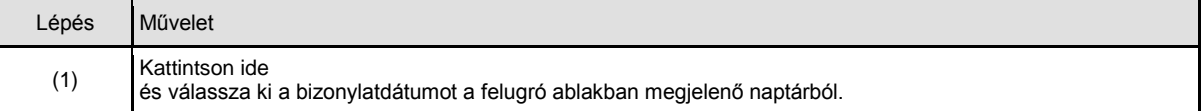

## **1.1.9. PFN01 bejelentés**

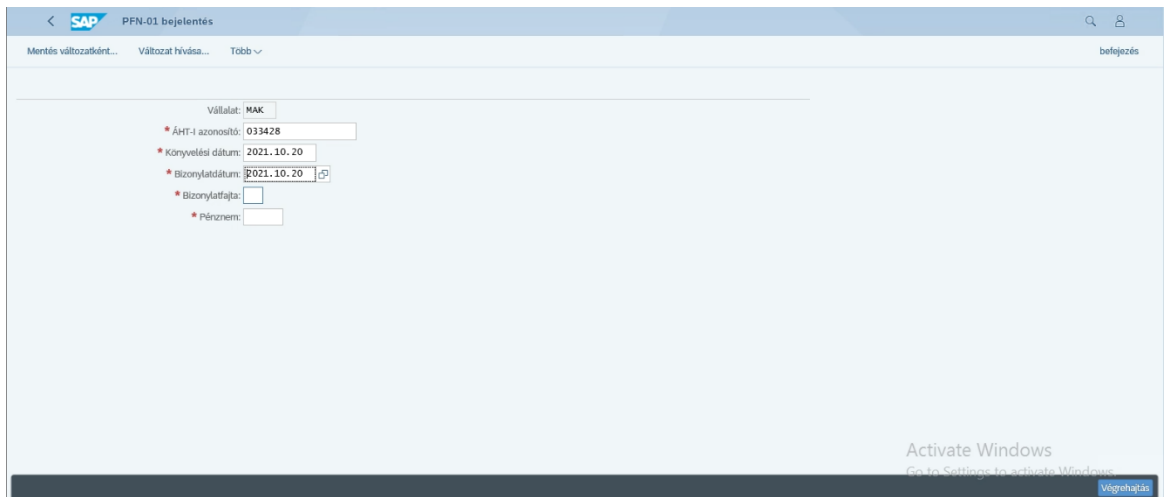

## **1.1.10. PFN01 bejelentés**

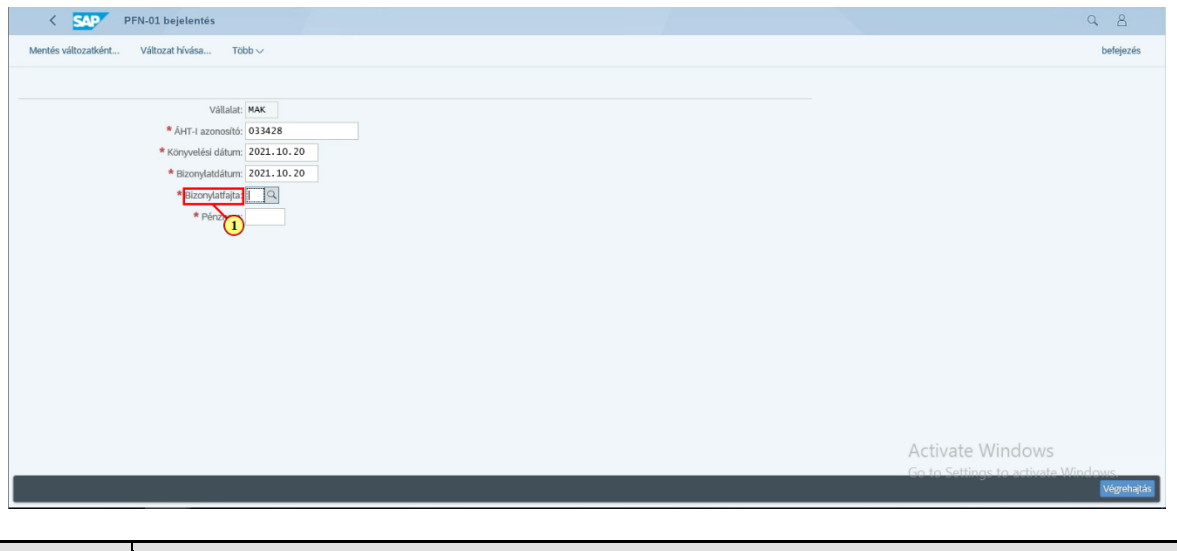

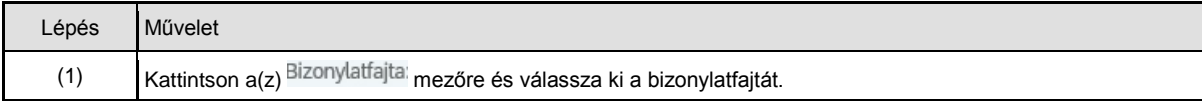

#### **1.1.11. PFN01 bejelentés**

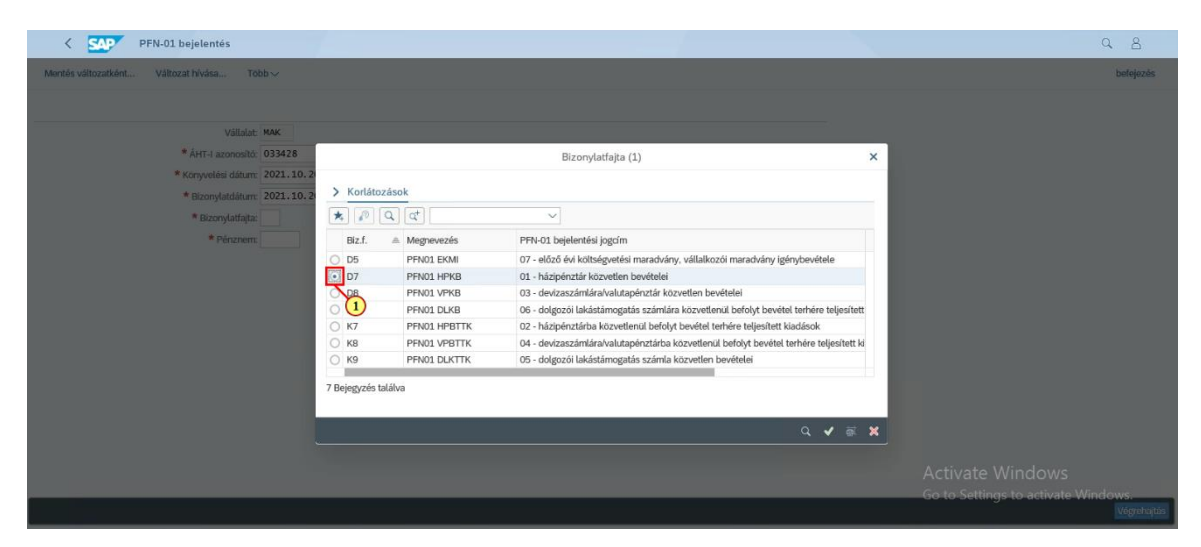

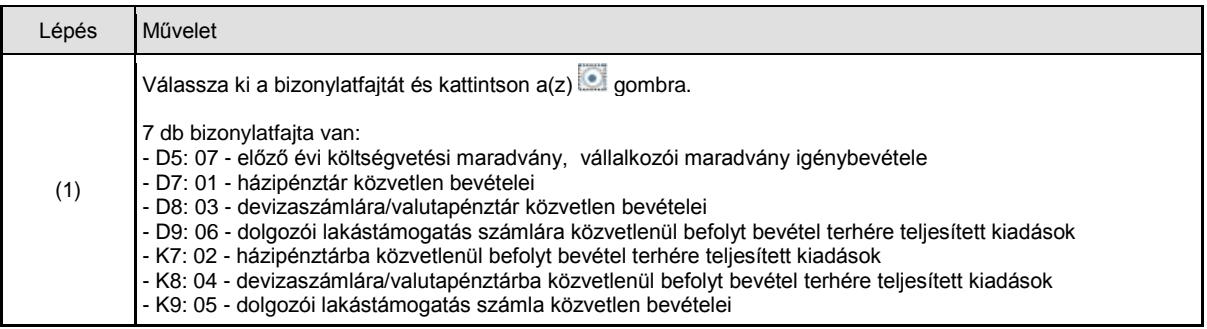

#### **1.1.12. PFN01 bejelentés**

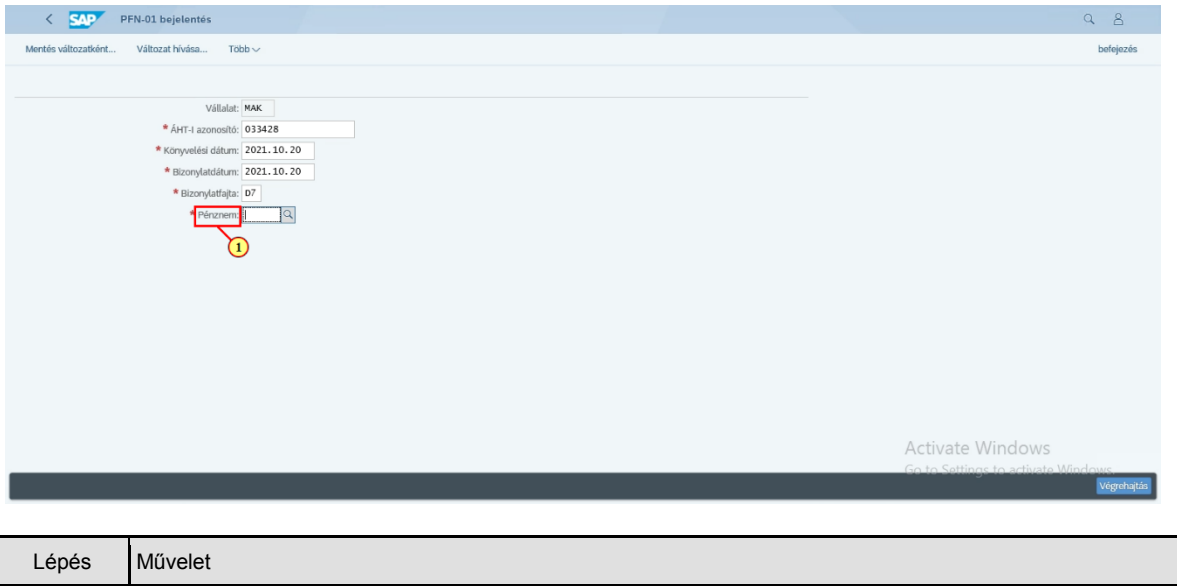

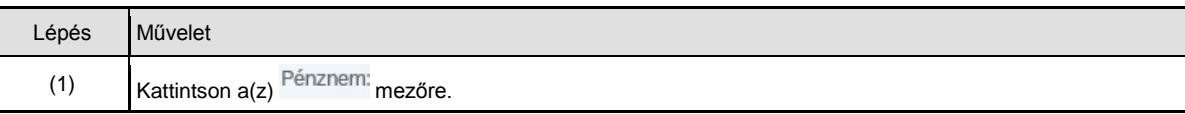

## **1.1.13. PFN01 bejelentés**

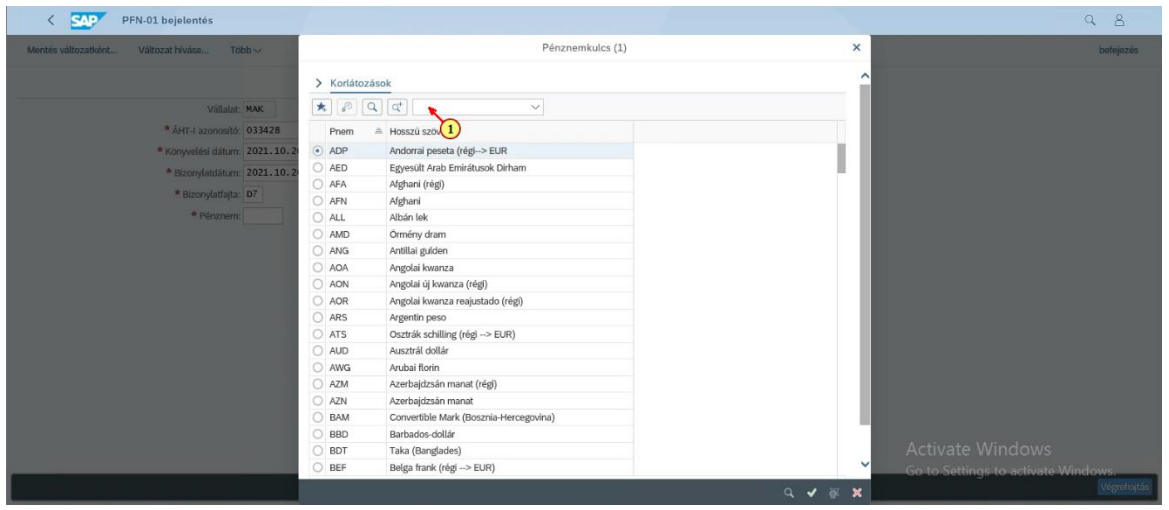

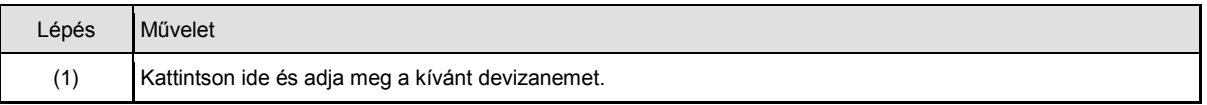

## **1.1.14. PFN01 bejelentés**

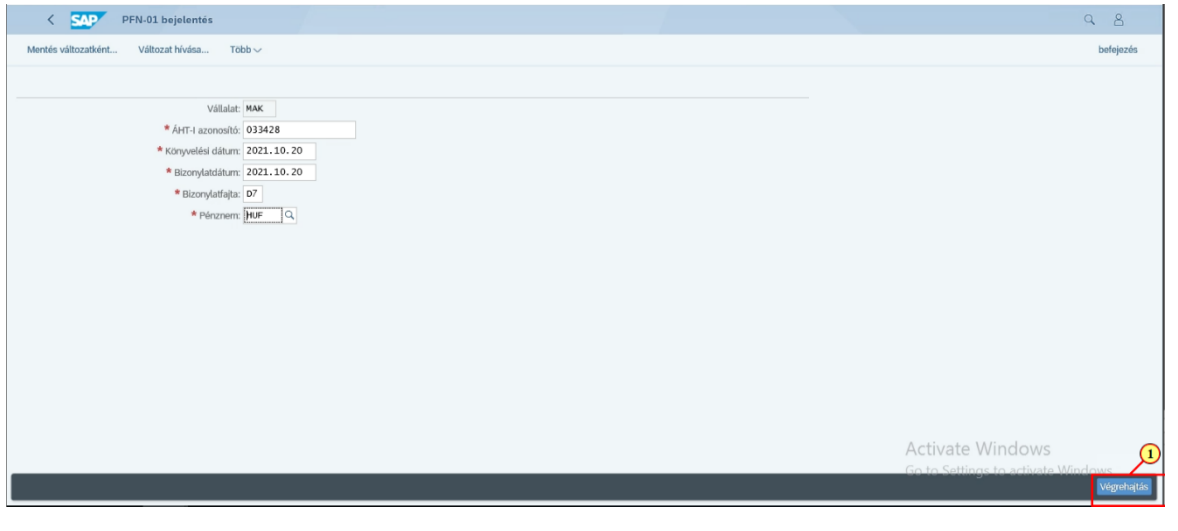

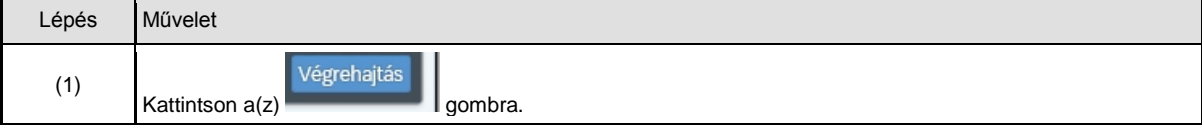

## **1.1.15. PFN01 bejelentés**

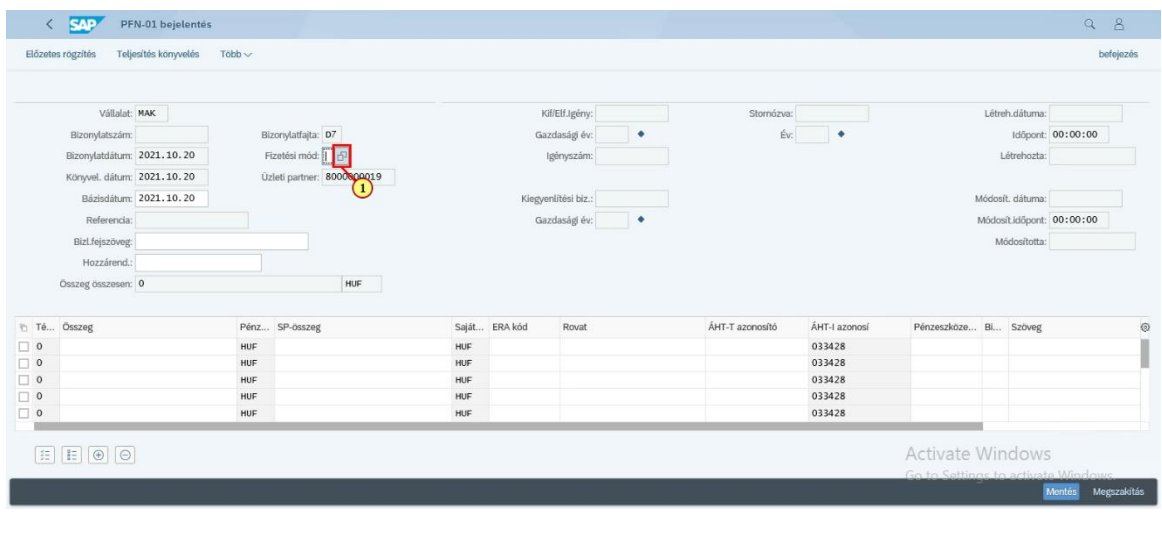

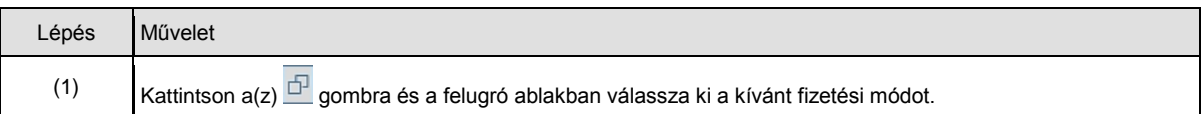

## **1.1.16. PFN01 bejelentés**

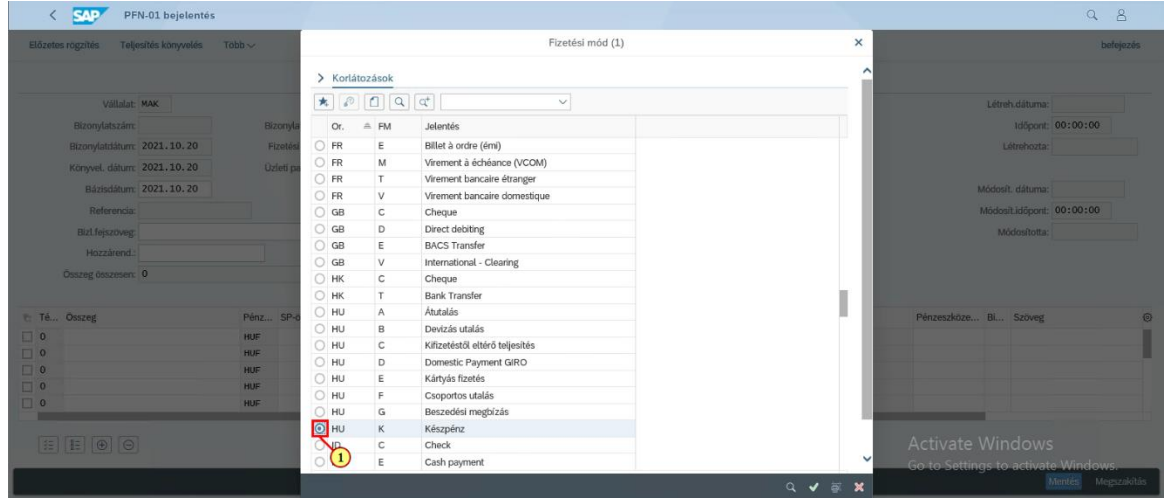

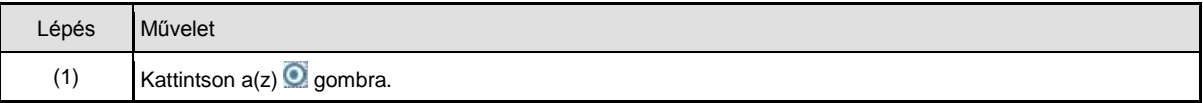

## **1.1.17. PFN01 bejelentés**

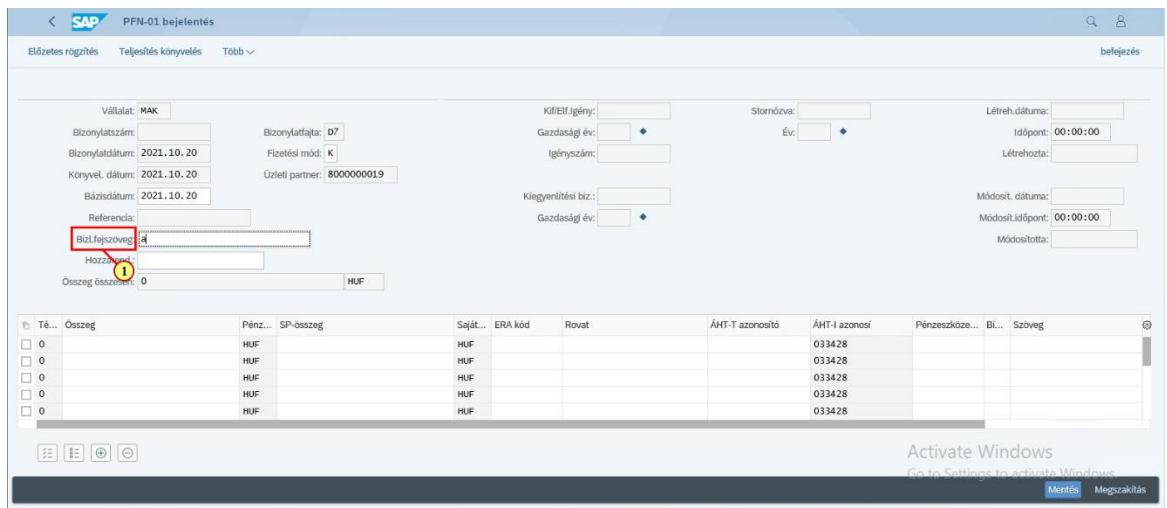

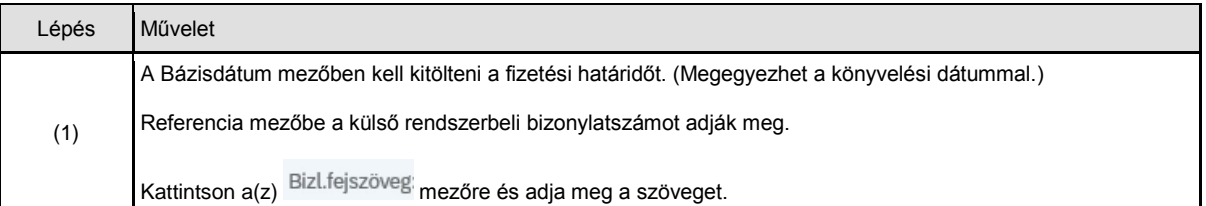

## **1.1.18. PFN01 bejelentés**

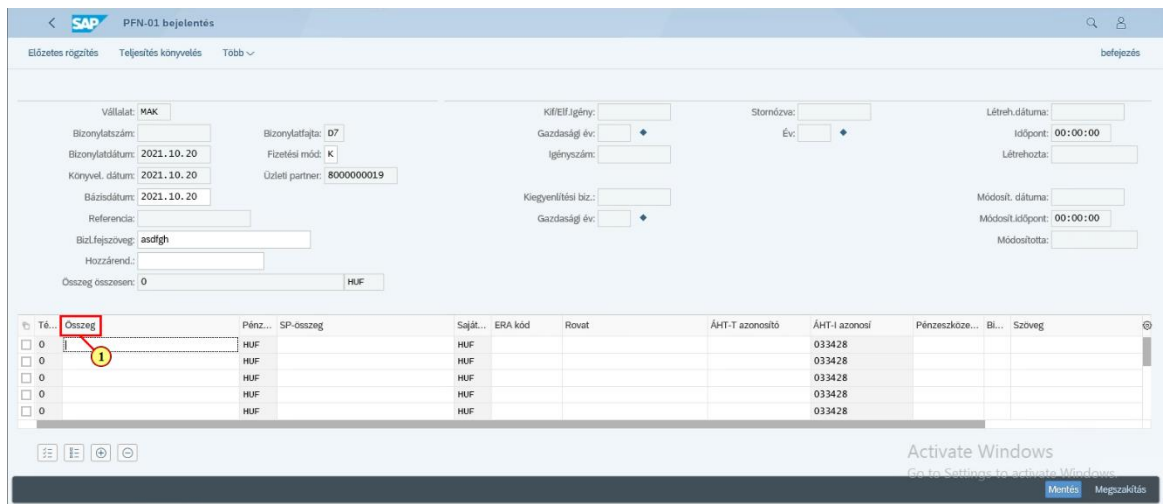

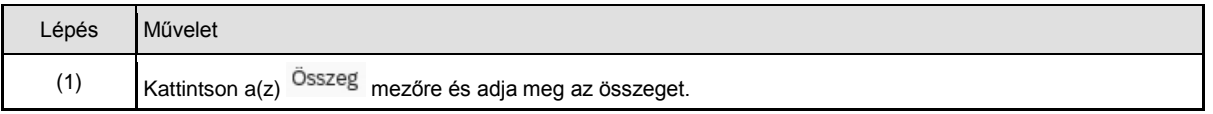

## **1.1.19. PFN01 bejelentés**

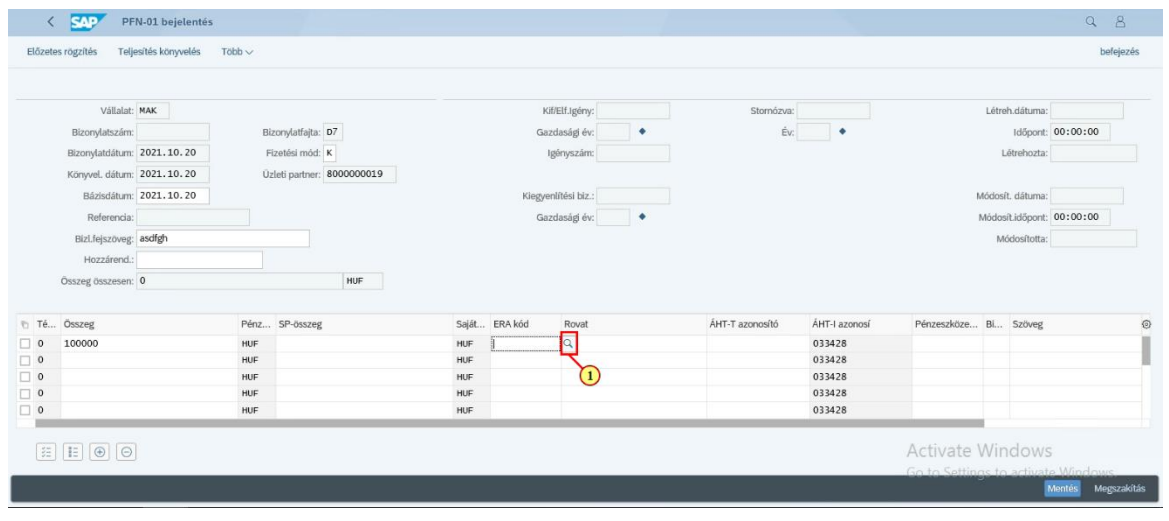

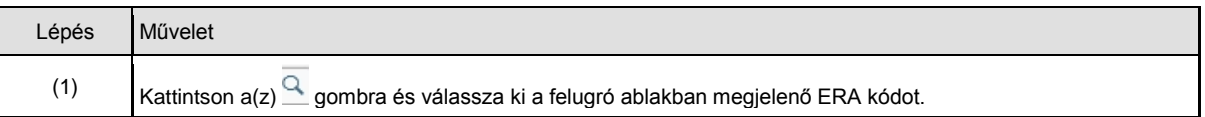

## **1.1.20. PFN01 bejelentés**

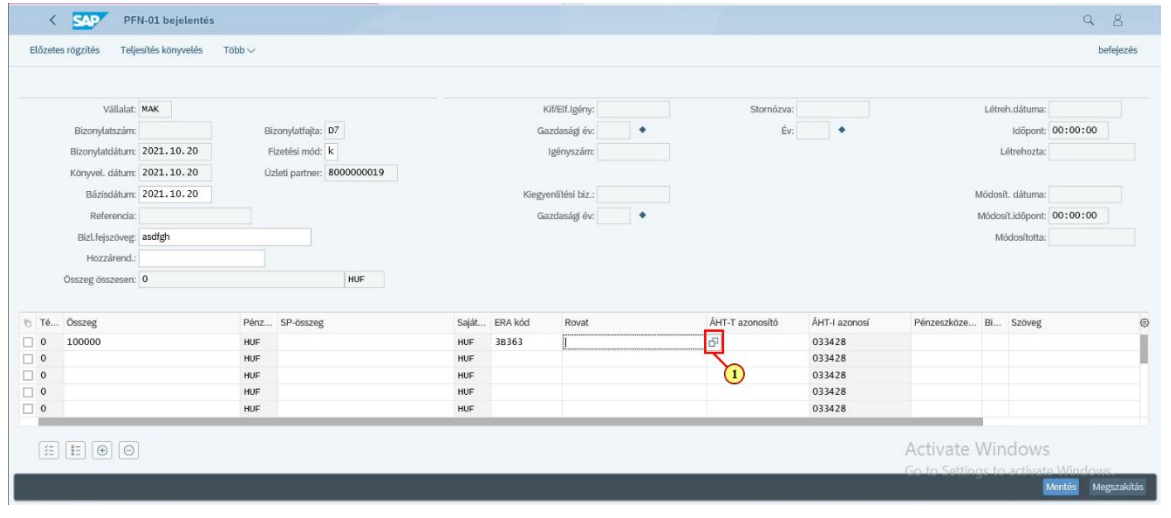

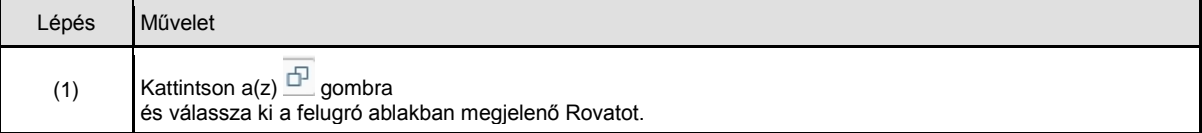

## **1.1.21. PFN01 bejelentés**

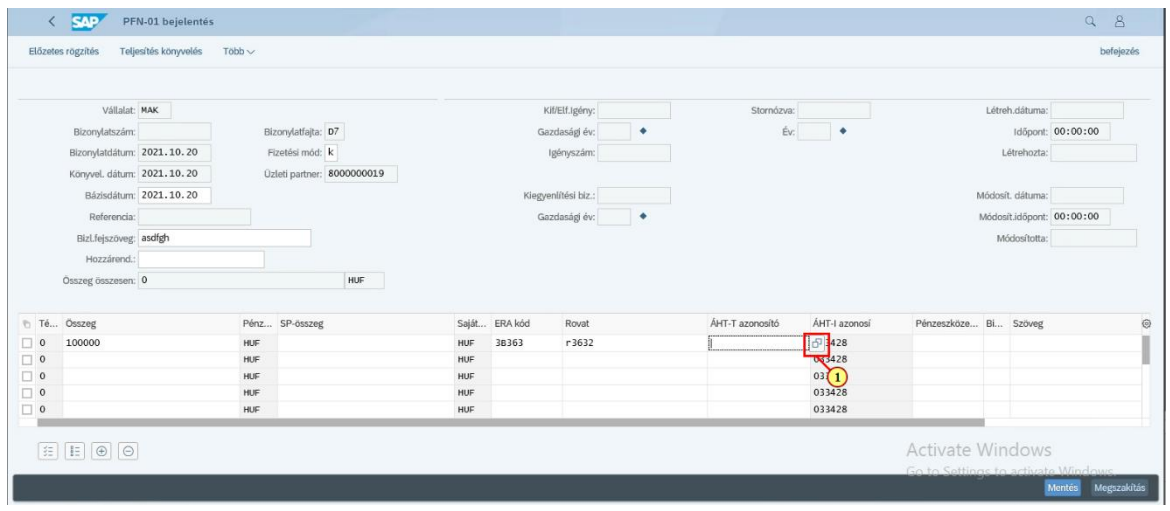

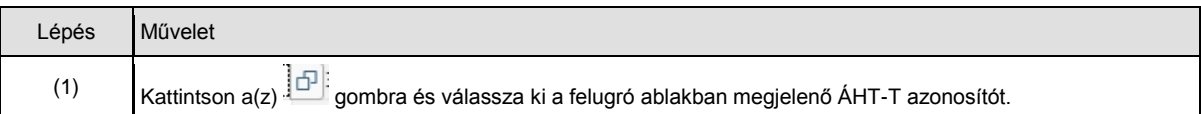

## **1.1.22. PFN01 bejelentés**

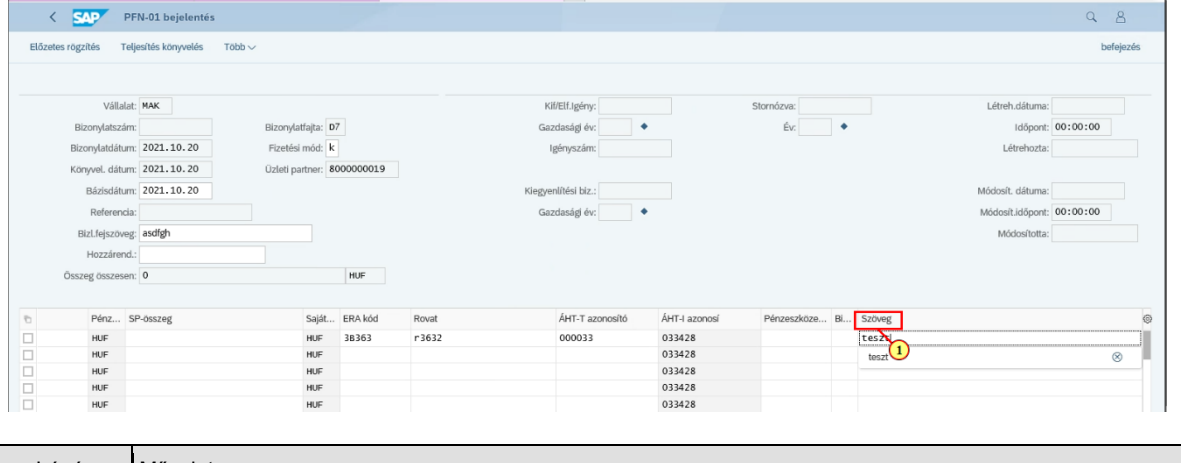

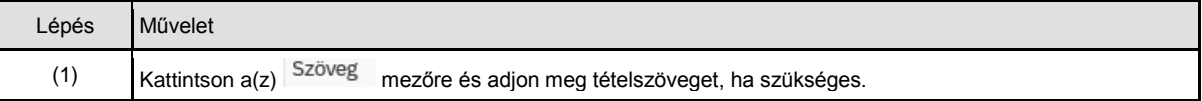

## **1.1.23. PFN01 bejelentés**

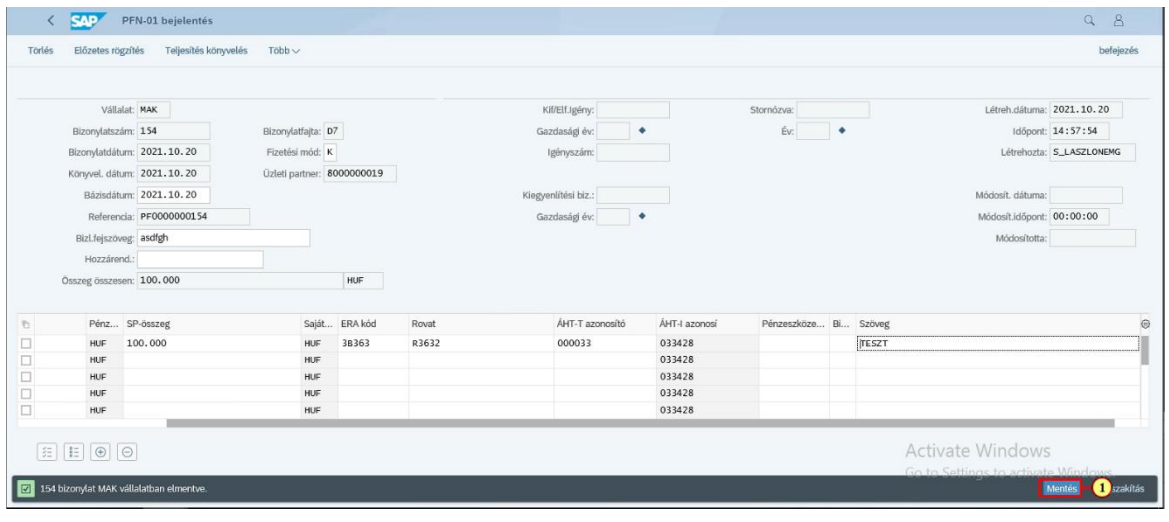

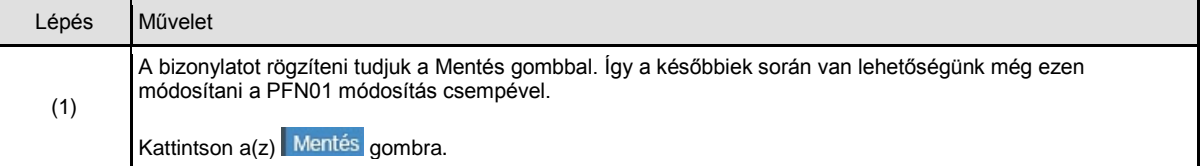

## **1.1.24. PFN01 bejelentés**

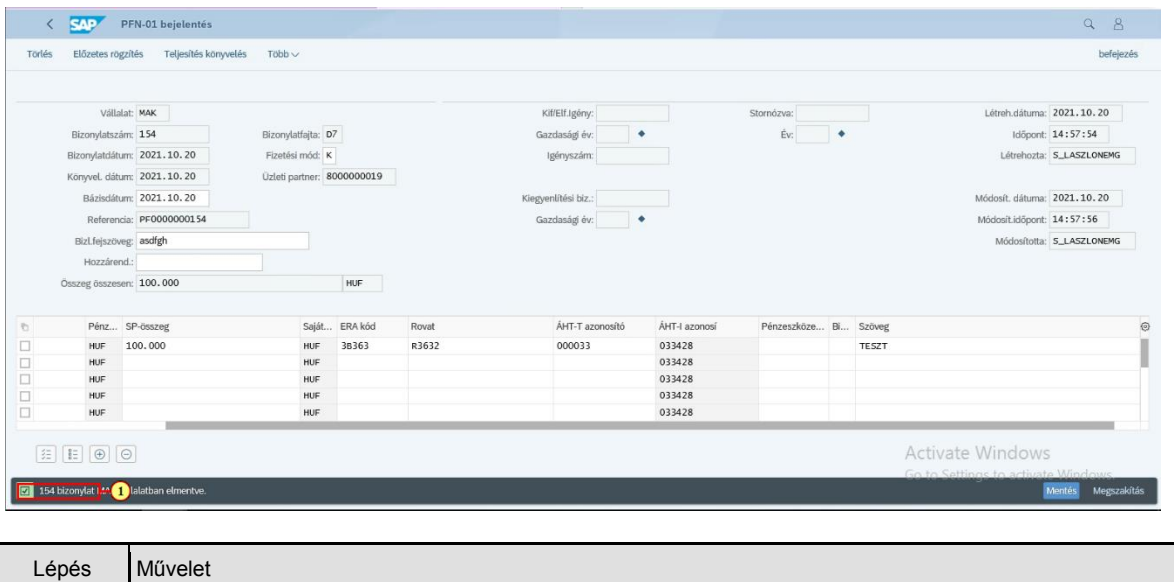

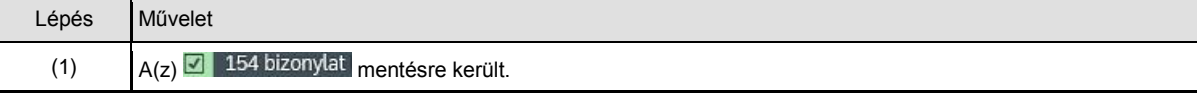

## **1.1.25. PFN01 bejelentés**

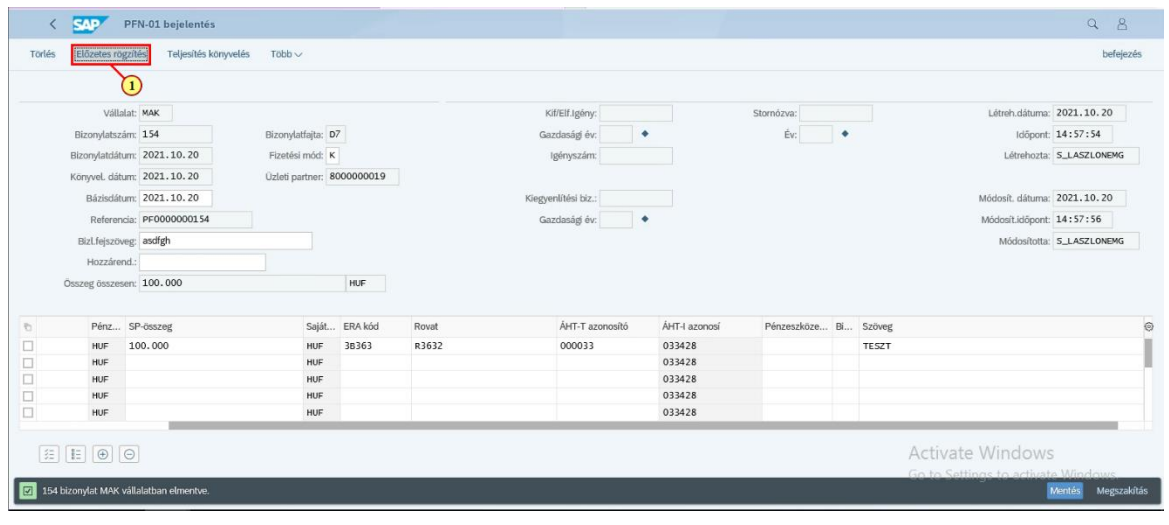

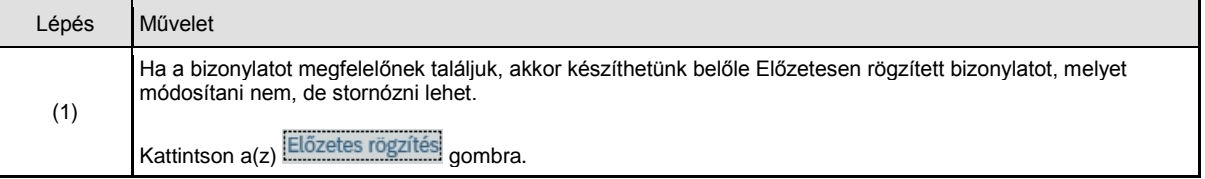

## **1.1.26. PFN01 bejelentés**

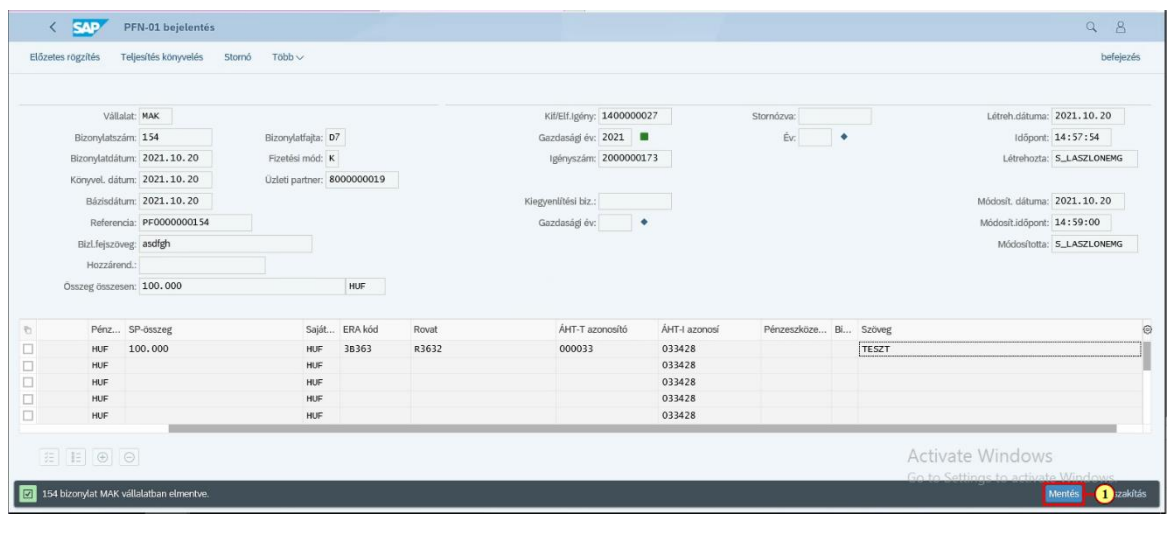

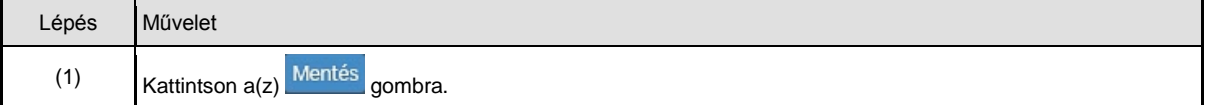

## **1.1.27. PFN01 bejelentés**

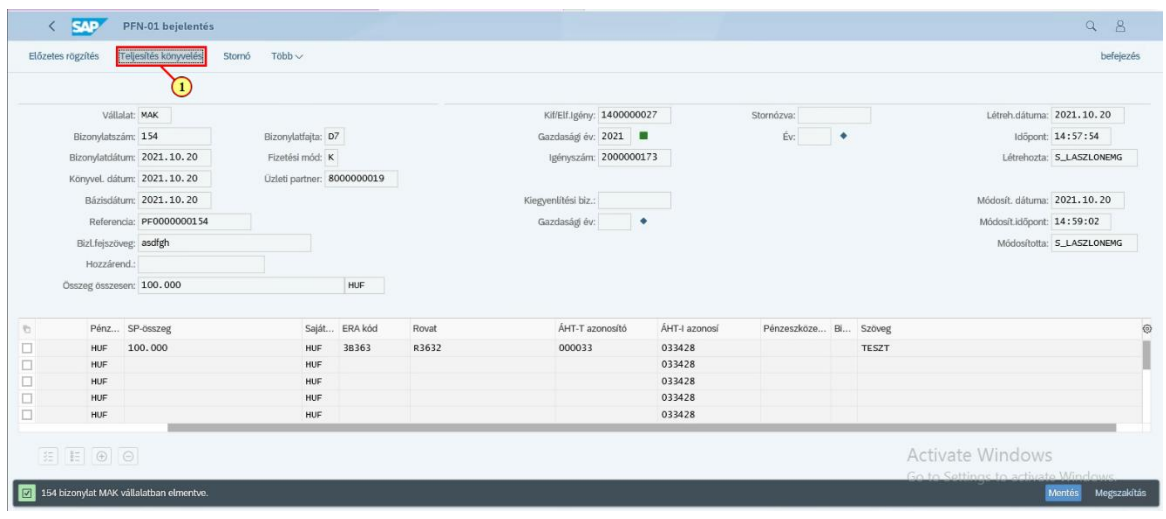

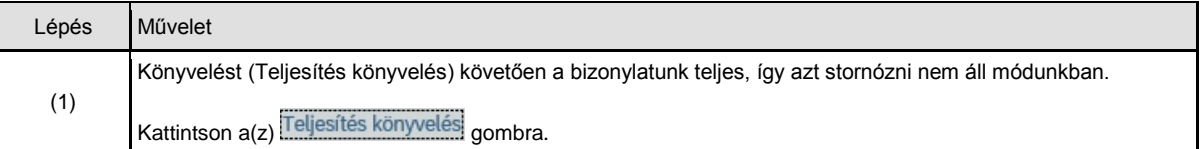

## **1.1.28. PFN01 bejelentés**

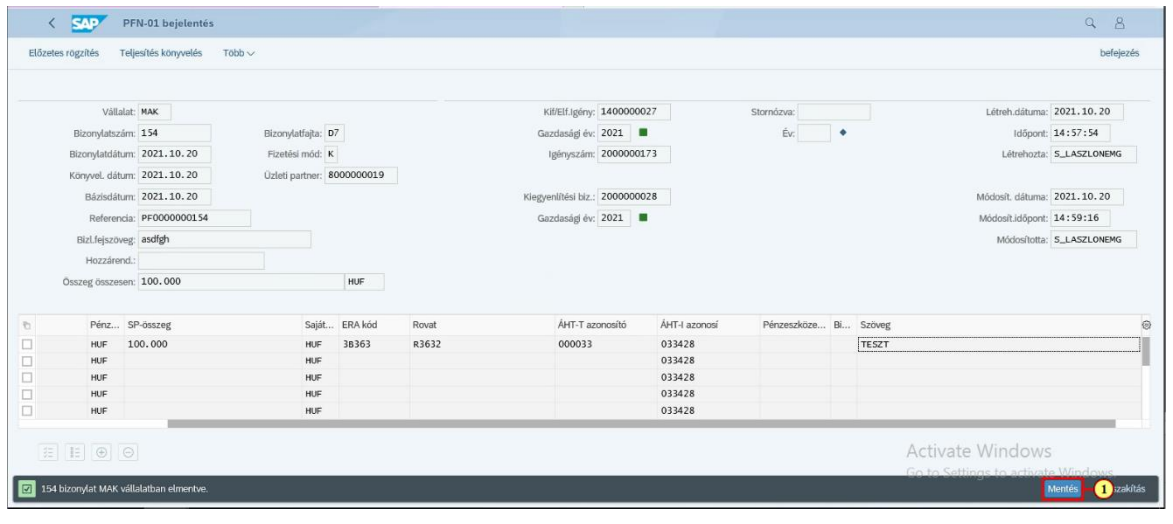

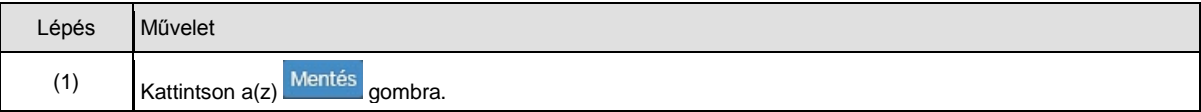

## **1.1.29. PFN01 bejelentés**

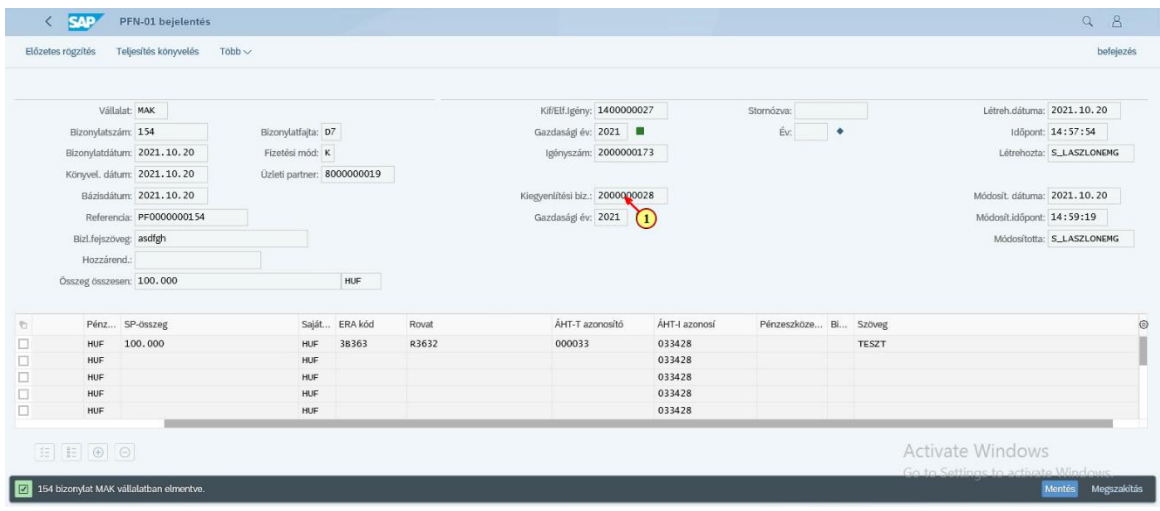

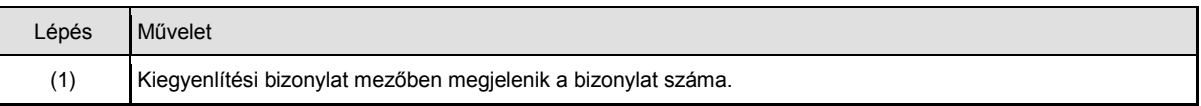

## **1.1.30. PFN01 bejelentés**

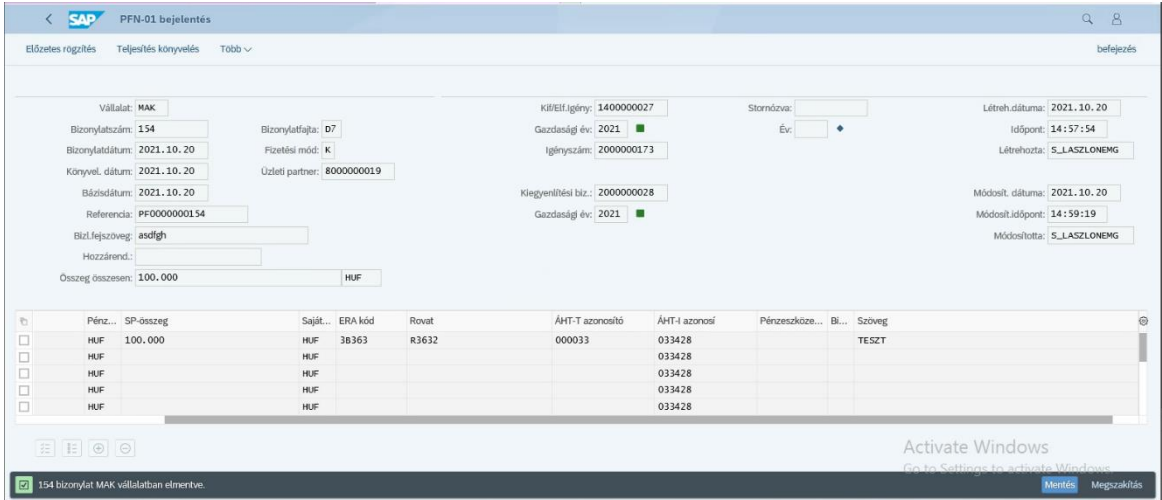